*BJT Circuit Formulas...* 1/10

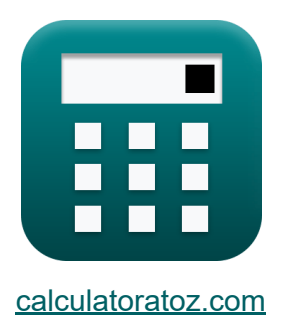

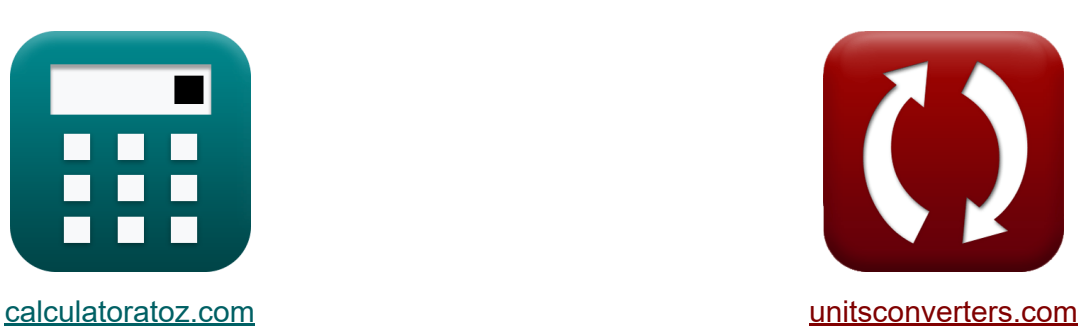

# **Circuit BJT Formules**

[calculatrices](https://www.calculatoratoz.com/fr) ! Exemples! **CONVERGIONS CONVERGIONS** 

Exemples!

Signet **[calculatoratoz.com](https://www.calculatoratoz.com/fr)**, **[unitsconverters.com](https://www.unitsconverters.com/fr)**

Couverture la plus large des calculatrices et croissantes - **30 000+**

#### **calculatrices !**

Calculer avec une unité différente pour chaque variable - **Dans la conversion d'unité intégrée !**

La plus large collection de mesures et d'unités - **250+ Mesures !**

N'hésitez pas à PARTAGER ce document avec vos amis !

*[Veuillez laisser vos commentaires ici...](https://docs.google.com/forms/d/e/1FAIpQLSf4b4wDgl-KBPJGChMJCxFlqrHvFdmw4Z8WHDP7MoWEdk8QOw/viewform?usp=pp_url&entry.1491156970=Circuit%20BJT%20Formules)*

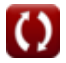

# **Liste de 20 Circuit BJT Formules**

## **Circuit BJT**

#### **1) Bande passante à gain unitaire de BJT**

 $\overline{f}$ **x**  $\overline{\omega}_T =$  $\overline{\mathrm{G}_\mathrm{m}}$  $\overline{C_{eb}+C_{cb}}$ 

$$
\boxed{\text{ex}}\ \text{637.037Hz} = \frac{1.72 \text{mS}}{1.5 \mu\text{F} + 1.2 \mu\text{F}}
$$

**2) Concentration d'équilibre thermique du porteur de charge minoritaire**

$$
\boldsymbol{\kappa}\boxed{{\rm n}_{\rm po}=\frac{\left({\rm n}_{\rm i}\right)^2}{\rm N_{\rm B}}}
$$

$$
\text{ex}\ \frac{1.1\text{E}\degree 181/\text{m}^3=\frac{\left(4.5\text{E}\degree 91/\text{m}^3\right)^2}{191/\text{m}^3}}
$$

**3) Courant de base du transistor PNP donné Courant de l'émetteur** 

$$
\begin{aligned} \textbf{f}_{\text{R}} & \overline{\text{I}_{\text{B}} = \frac{\text{I}_{\text{e}}}{\beta + 1}} \\ \textbf{ex} & \overline{0.076924 \text{mA}} = \frac{5.077 \text{mA}}{65 + 1} \end{aligned}
$$

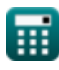

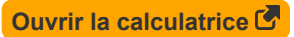

**[Ouvrir la calculatrice](https://www.calculatoratoz.com/fr/thermal-equilibrium-concentration-of-minority-charge-carrier-calculator/Calc-8617)** 

**[Ouvrir la calculatrice](https://www.calculatoratoz.com/fr/unity-gain-bandwidth-of-bjt-calculator/Calc-25278)** 

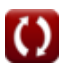

#### **4) Courant de base du transistor PNP utilisant le courant de collecteur**

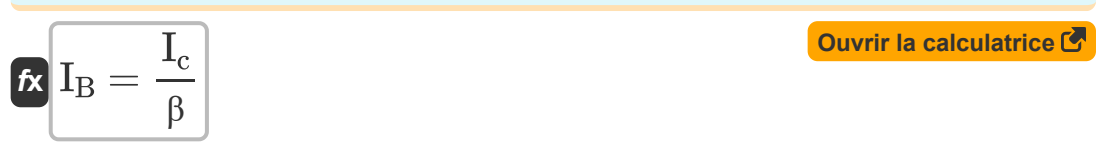

$$
\boxed{\text{ex}}\ \frac{0.076923\text{mA}=\frac{5\text{mA}}{65}}
$$

#### **5) Courant de base du transistor PNP utilisant le courant de saturation**

$$
\pmb{\kappa}\Bigg[\mathbf{I}_{\text{B}}=\left(\frac{\mathbf{I}_{\text{sat}}}{\beta}\right)\cdot e^{\frac{\mathbf{V}_{\text{BE}}}{\mathbf{V}_{\text{t}}}}\Bigg]
$$

$$
\textbf{ex} \boxed{0.077086\text{mA} = \left(\frac{1.675\text{mA}}{65}\right) \cdot e^{\frac{5.15 \text{V}}{4.7 \text{V}}}}.
$$

#### **6) Courant de base du transistor PNP utilisant le gain de courant de base commun**

| $f_{\mathbf{X}} \overline{I}_{B} = (1 - \alpha) \cdot I_{e}$ | Ourir la calculatorice C |
|--------------------------------------------------------------|--------------------------|
| ex $0.076155mA = (1 - 0.985) \cdot 5.077mA$                  |                          |
| 7) Courant de collecteur de BIT C                            | Ourir la calculatorice C |
| $f_{\mathbf{X}} \overline{I_{c}} = I_{e} - I_{B}$            | Ourir la calculatorice C |

$$
\overline{\textbf{ex}} \, \overline{\textbf{5mA}} = 5.077\text{mA} - 0.077\text{mA}
$$

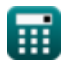

**[Ouvrir la calculatrice](https://www.calculatoratoz.com/fr/base-current-of-pnp-transistor-using-saturation-current-calculator/Calc-8997)** 

*BJT Circuit Formulas...* 4/10

**8) Courant de collecteur utilisant le courant d'émetteur** 

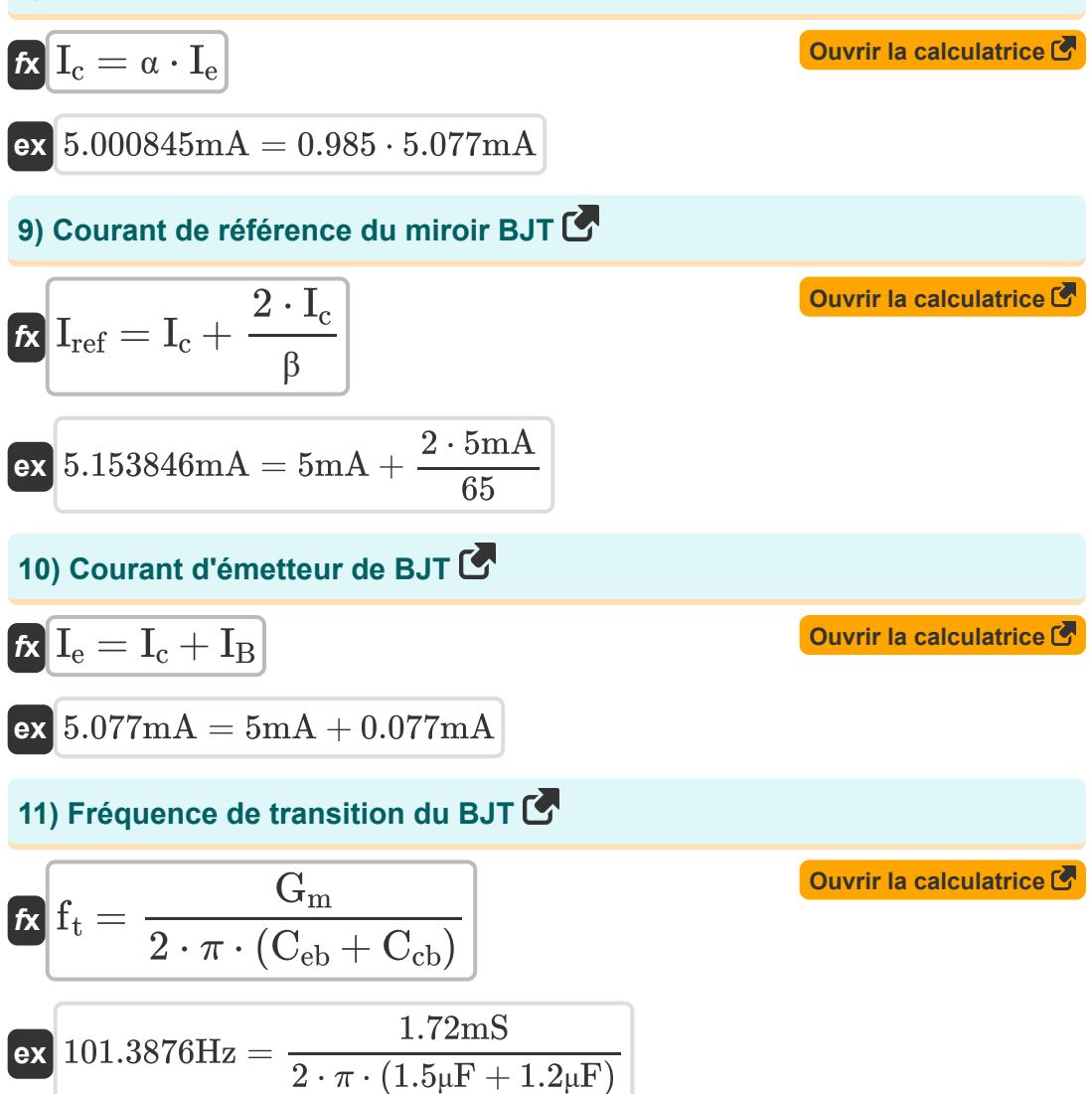

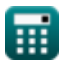

#### **12) Gain de courant de base commune**

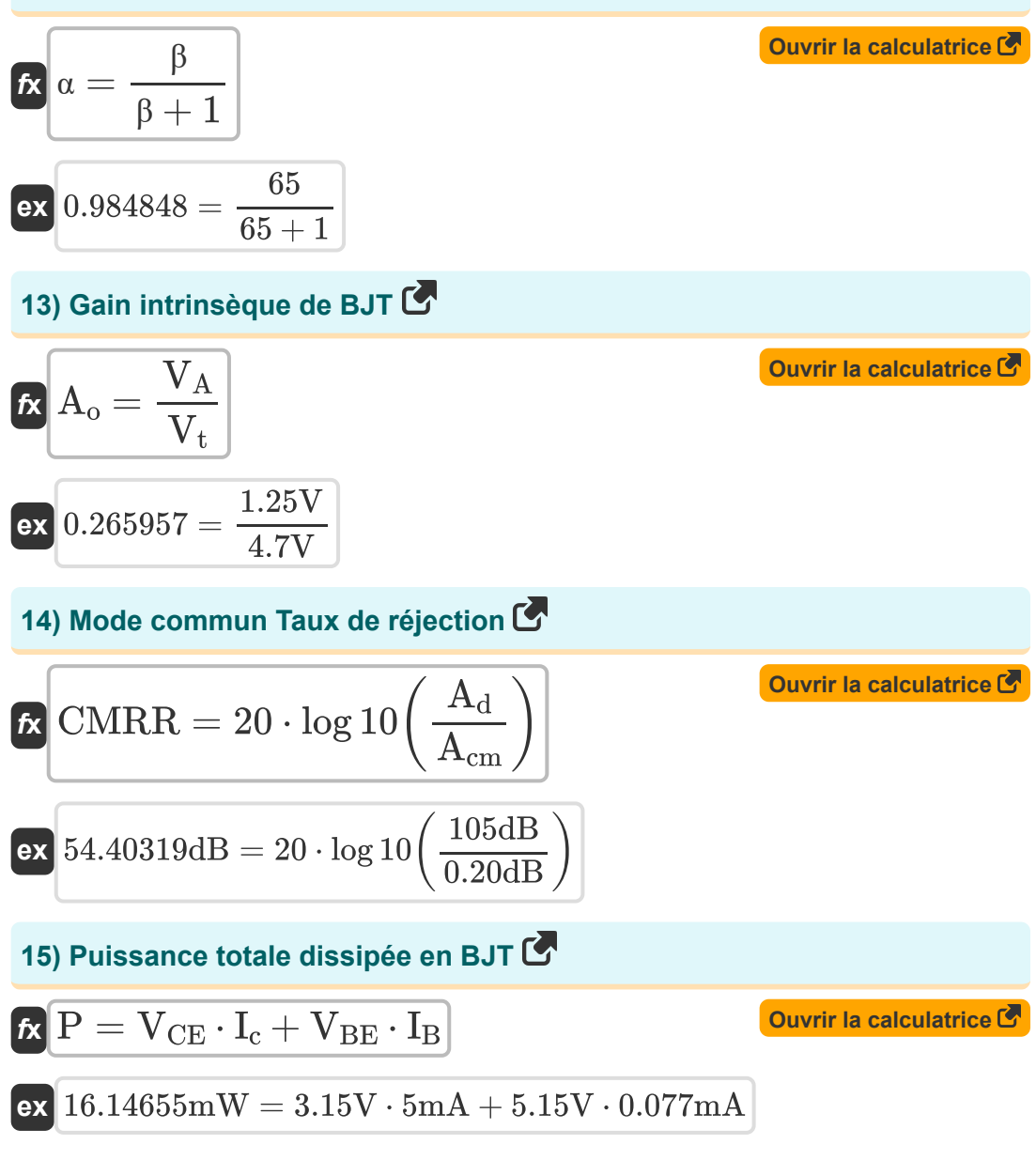

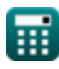

*BJT Circuit Formulas...* 6/10

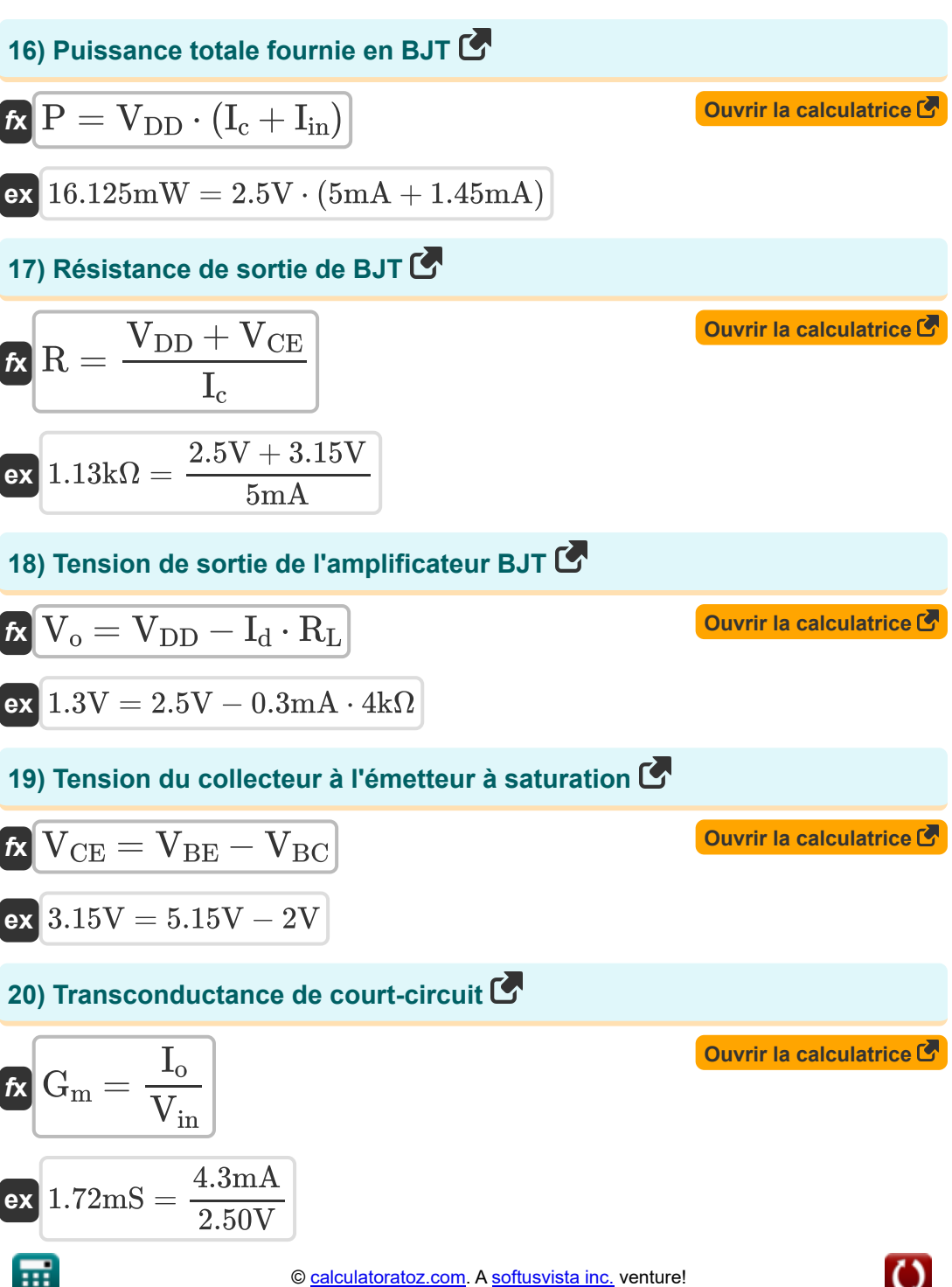

### **Variables utilisées**

- **Acm** Gain en mode commun *(Décibel)*
- **A<sup>d</sup>** Gain en mode différentiel *(Décibel)*
- **A<sup>o</sup>** Gain intrinsèque
- **Ccb** Capacité de jonction collecteur-base *(microfarades)*
- **Ceb** Capacité émetteur-base *(microfarades)*
- **CMRR** Mode commun Taux de réjection *(Décibel)*
- **f t** Fréquence de transition *(Hertz)*
- **G<sup>m</sup>** Transconductance *(millisiemens)*
- **I<sup>B</sup>** Courant de base *(Milliampère)*
- **I<sup>c</sup>** Courant de collecteur *(Milliampère)*
- **I<sup>d</sup>** Courant de vidange *(Milliampère)*
- **I<sup>e</sup>** Courant de l'émetteur *(Milliampère)*
- **I in** Courant d'entrée *(Milliampère)*
- **I<sup>o</sup>** Courant de sortie *(Milliampère)*
- **Iref** Courant de référence *(Milliampère)*
- **Isat** Courant de saturation *(Milliampère)*
- **N<sup>B</sup>** Concentration de dopage de la base *(1 par mètre cube)*
- **n<sup>i</sup>** Densité porteuse intrinsèque *(1 par mètre cube)*  $\bullet$
- **npo** Concentration d'équilibre thermique *(1 par mètre cube)*  $\bullet$
- **P** Pouvoir *(Milliwatt)*
- **R** Résistance *(Kilohm)*

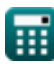

*BJT Circuit Formulas...* 8/10

- **R<sup>L</sup>** Résistance de charge *(Kilohm)*
- **V<sup>A</sup>** Tension précoce *(Volt)*
- **VBC** Tension base-collecteur *(Volt)*
- **VBE** Tension base-émetteur *(Volt)*
- **VCE** Tension collecteur-émetteur *(Volt)*
- **VDD** Tension d'alimentation *(Volt)*
- **Vin** Tension d'entrée *(Volt)*
- **V<sup>o</sup>** Tension de sortie *(Volt)*
- **V<sup>t</sup>** Tension thermique *(Volt)*
- **α** Gain de courant de base commune
- **β** Gain de courant de l'émetteur commun
- **ω<sup>T</sup>** Bande passante à gain unitaire *(Hertz)*

### **Constantes, Fonctions, Mesures utilisées**

- Constante: **pi**, 3.14159265358979323846264338327950288 *Archimedes' constant*
- Constante: **e**, 2.71828182845904523536028747135266249 *Napier's constant*
- Fonction: **log10**, log10(Number) *Common logarithm function (base 10)*
- La mesure: **Courant électrique** in Milliampère (mA) *Courant électrique Conversion d'unité*
- La mesure: **Du pouvoir** in Milliwatt (mW) *Du pouvoir Conversion d'unité*
- La mesure: **Bruit** in Décibel (dB) *Bruit Conversion d'unité*
- La mesure: **Fréquence** in Hertz (Hz) *Fréquence Conversion d'unité*
- La mesure: **Capacitance** in microfarades (μF) *Capacitance Conversion d'unité*
- La mesure: **Résistance électrique** in Kilohm (kΩ) *Résistance électrique Conversion d'unité*
- La mesure: **Conductivité électrique** in millisiemens (mS) *Conductivité électrique Conversion d'unité*
- La mesure: **Potentiel électrique** in Volt (V) *Potentiel électrique Conversion d'unité*
- La mesure: **Concentration de transporteur** in 1 par mètre cube (1/m<sup>3</sup>) *Concentration de transporteur Conversion d'unité*

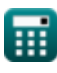

*BJT Circuit Formulas...* 10/10

### **Vérifier d'autres listes de formules**

- **Facteur/Gain d'amplification Formules**
- **Circuit BJT Formules**
- **Rapport de réjection en mode commun (CMRR) Formules**
- **Effets capacitifs internes et modèle haute fréquence Formules**
- **Résistance Formules**
- **Transconductance Formules**
- **Tension Formules**

N'hésitez pas à PARTAGER ce document avec vos amis !

### **PDF Disponible en**

[English](https://www.calculatoratoz.com/PDF/Nodes/10064/Bjt-circuit-Formulas_en.PDF) [Spanish](https://www.calculatoratoz.com/PDF/Nodes/10064/Bjt-circuit-Formulas_es.PDF) [French](https://www.calculatoratoz.com/PDF/Nodes/10064/Bjt-circuit-Formulas_fr.PDF) [German](https://www.calculatoratoz.com/PDF/Nodes/10064/Bjt-circuit-Formulas_de.PDF) [Russian](https://www.calculatoratoz.com/PDF/Nodes/10064/Bjt-circuit-Formulas_ru.PDF) [Italian](https://www.calculatoratoz.com/PDF/Nodes/10064/Bjt-circuit-Formulas_it.PDF) [Portuguese](https://www.calculatoratoz.com/PDF/Nodes/10064/Bjt-circuit-Formulas_pt.PDF) [Polish](https://www.calculatoratoz.com/PDF/Nodes/10064/Bjt-circuit-Formulas_pl.PDF) [Dutch](https://www.calculatoratoz.com/PDF/Nodes/10064/Bjt-circuit-Formulas_nl.PDF)

*5/17/2023 | 6:11:33 AM UTC [Veuillez laisser vos commentaires ici...](https://docs.google.com/forms/d/e/1FAIpQLSf4b4wDgl-KBPJGChMJCxFlqrHvFdmw4Z8WHDP7MoWEdk8QOw/viewform?usp=pp_url&entry.1491156970=Circuit%20BJT%20Formules)*